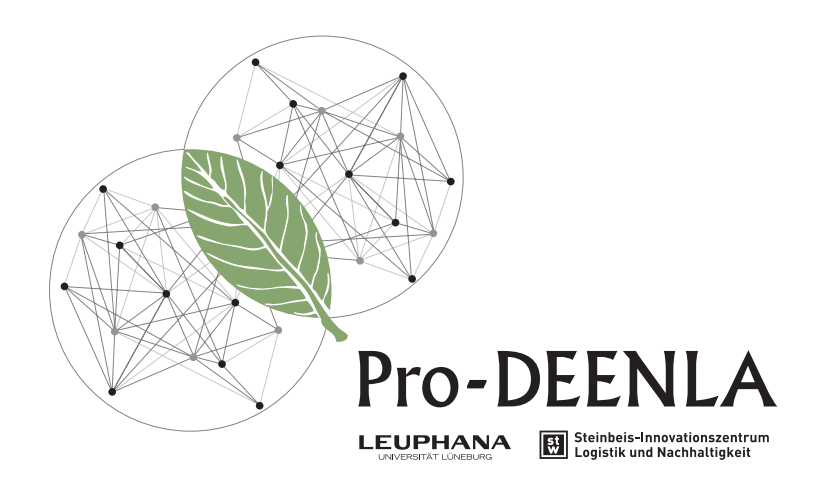

# LERNMODUL "DIGITALISIERT **NACHHALTIGER WIRTSCHAFTEN!?"**

**AUSFÜHRUNGEN FÜR AUSZUBILDENDE**

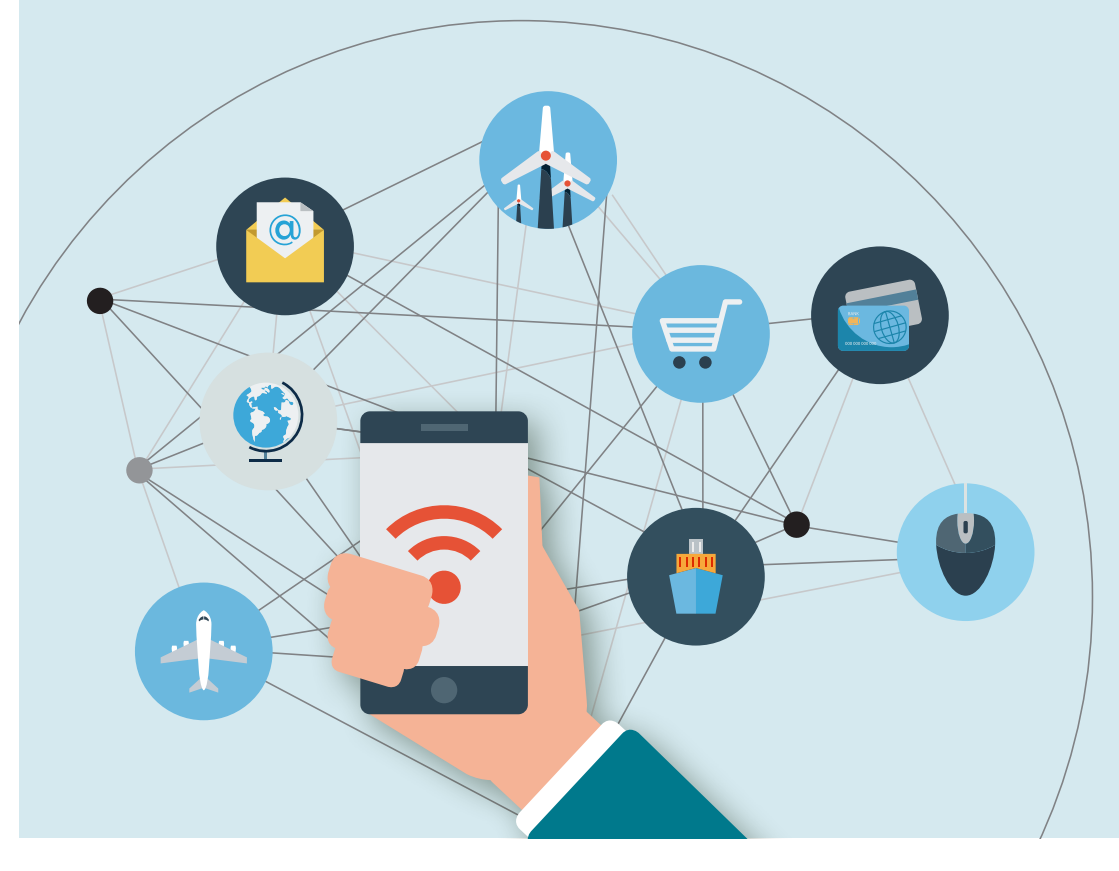

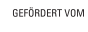

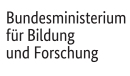

**Bundesinstitut BiBB** a<br>Santa Ca

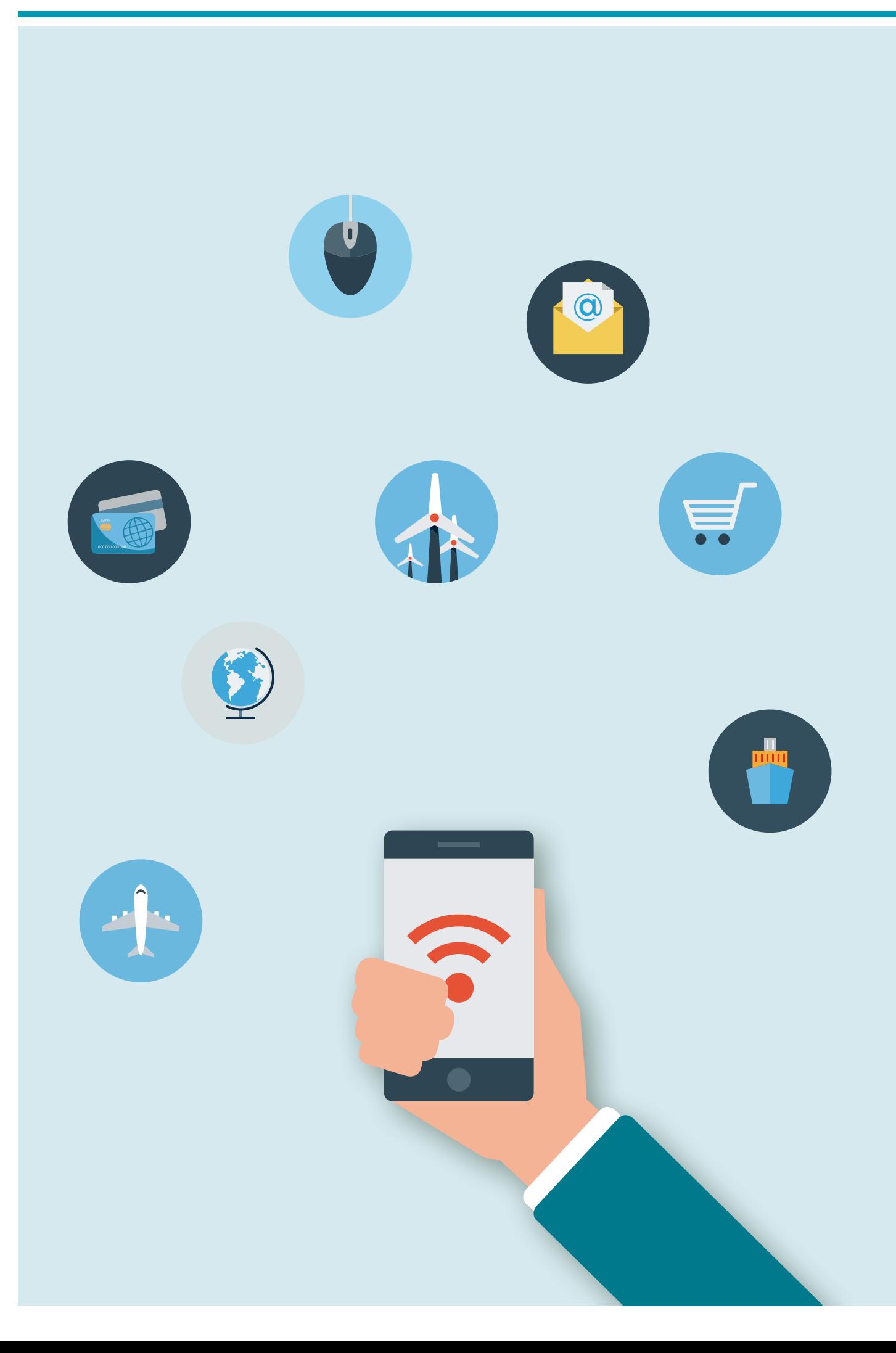

## LERNMODUL "DIGITALISIERT **NACHHALTIGER WIRTSCHAFTEN!?"**

Unter dem Schlagwort "Digitalisierung" werden verschiedene Veränderungsprozesse zusammengefasst. Denn Digitalisierung schafft Wandel in vielerlei Hinsicht. So führen beispielsweise Neuerungen im Bereich digitaler Technologien zu Veränderungen bestehender Produkte und Dienstleistungen. Zwar werden digitale Veränderungsprozesse von einigen Arbeitnehmerinnen und Arbeitnehmern mit Skepsis und Sorge betrachtet, doch könnte gerade die Transport- und Logistikbranche mit Hilfe digitaler Technologien nachhaltiger wirtschaften (z. B. durch Smart-City-Lösungen). Um mögliche Risiken zu minimieren und die Chancen zur Gestaltung eines nachhaltigeren Wirtschaftens zu nutzen, ist es wichtig, die digitalen Veränderungsprozesse aktiv mitzugestalten.

## **AUFGABEN:**

1. Wenden Sie die Design-Thinking-Methode an, um strukturiert Ideen zur Beantwortung der Frage zu entwickeln, wie sich die Chancen der Digitalisierung nutzbar machen lassen, um nachhaltiger zu wirtschaften (*siehe Material 1*).

Hinweis: Die nötigen Materialien zur Durchführung der Design-Thinking-Methode erhalten Sie von Ihrer Ausbilderin bzw. Ihrem Ausbilder.

*Aufgaben zur Bearbeitung in Partner- oder Gruppenarbeit:* 

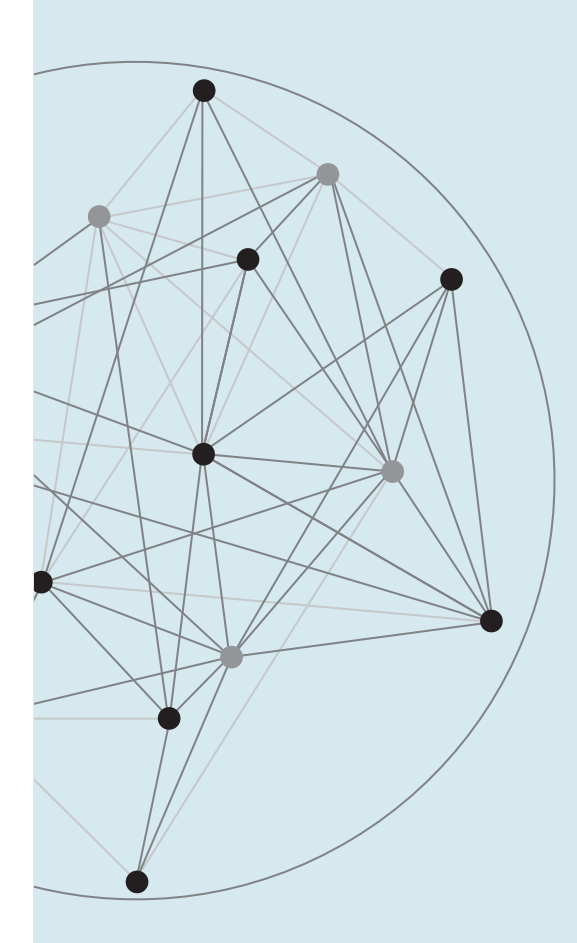

#### IMPRESSUM

*Leuphana Universität Lüneburg, Arbeitseinheit Berufs- und Wirtschaftspädagogik, Universitätsallee 1, 21335 Lüneburg Steinbeis Innovationszentrum Logistik und Nachhaltigkeit (SLN), Dresdener Straße 17, 74889 Sinsheim* Redaktion: *Prof. Dr. Andreas Fischer, Harald Hantke, Jens-Jochen Roth, Jan Pranger, Jan-Marten Brügmann, Rebecca Pooker* Gestaltung und Satz: *Anke Sudfeld* Fotos/Illustrationen: *Fotolia und pixabay*

### LIZENZHINWEIS

*Dieses Lernmodul unterliegt der Creative Commons Lizenz "Namensnennung - Weitergabe unter gleichen Bedingungen 3.0 Deutschland (CC BY-SA 3.0 DE)". Die Lizenz wird erklärt unter: http://creativecommons.org/licenses/by-sa/3.0/de*